#### COT 6405 Introduction to Theory of Algorithms

#### Topic 6. Heapsort (cont'd)

## Heap operations: BuildHeap

• We can build a max-heap in a bottom-up manner by running **MAX-Heapify(x)** as *x*  runs through all nodes

 $-$  **for**  $i \leftarrow n$  **downto** 1 **do** MAX-Heapify(*i*)

- Order of processing guarantees that the children of node i are heaps when i is processed
- A better upper bound?

## BuildHeap

- For an array of length n, all elements in range  $A[|n/2| + 1...n]$  are heaps (Why?)
- Walk backwards through the array from  $n/2$ to 1, calling MAX-Heapify() on each node.

### Build-MAX-Heap()

**// given an unsorted array A, make A a heap Build-MAX-Heap(A) { A.heap\_size = A.length;** for  $(i = \lfloor A \cdot \text{length}/2 \rfloor)$  downto 1) **MAX-Heapify(A, i);**

**}**

## Build-MAX-Heap() Example

- $A = \{4, 1, 3, 2, 16, 9, 10, 14, 8, 7\}$  (10 elements)
- We started with  $i = A$ . length/2 = 5

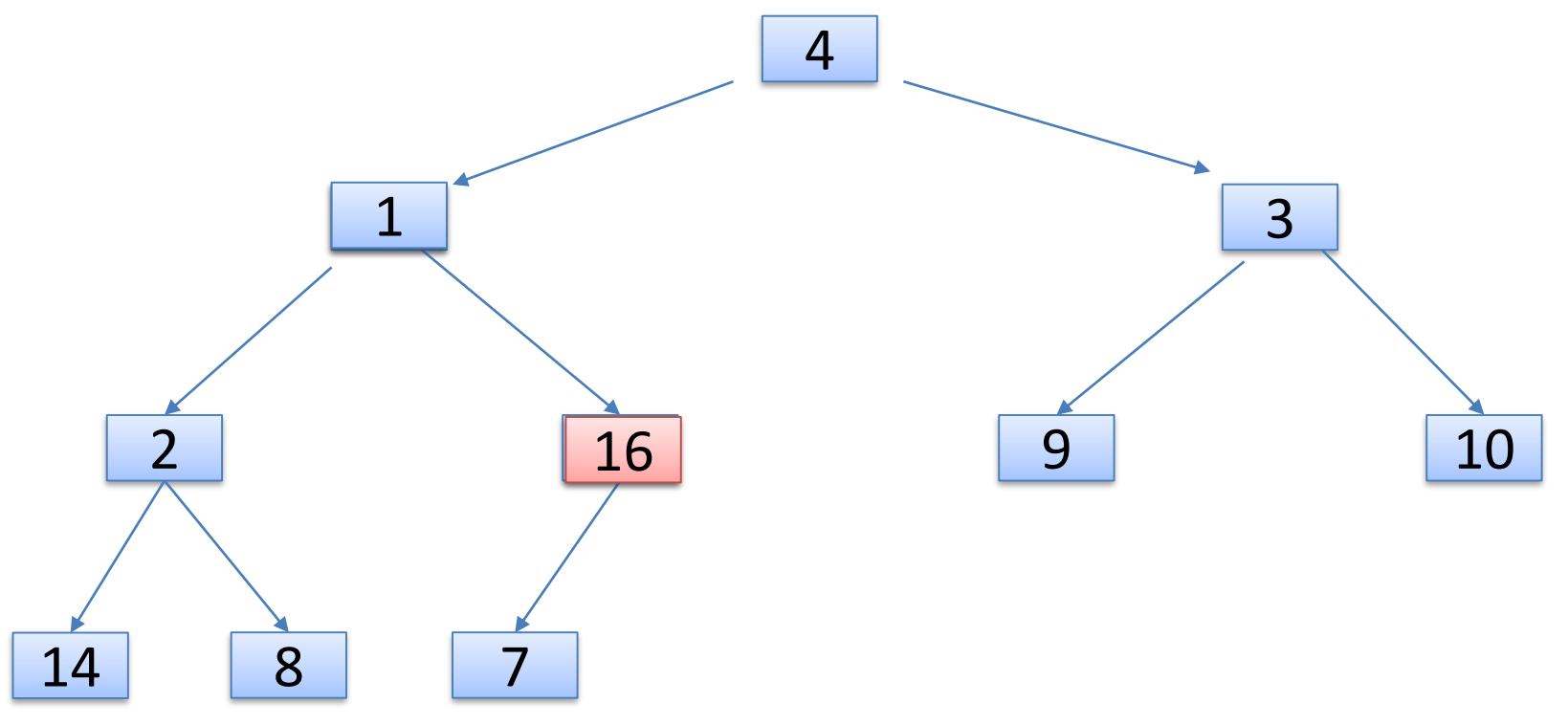

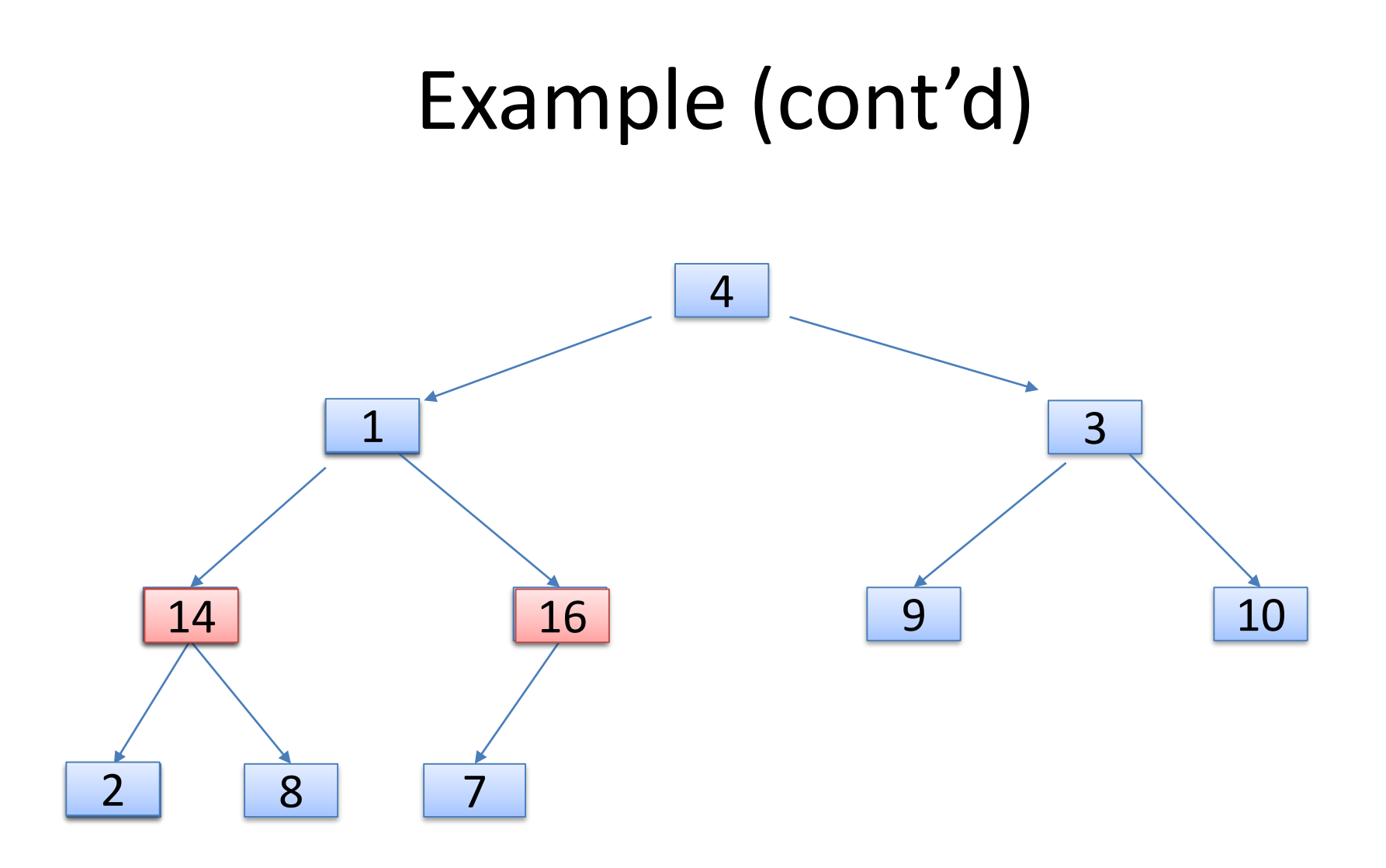

 $i = 4, A = \{4, 1, 3, 14, 16, 9, 10, 2, 8, 7\}$ 

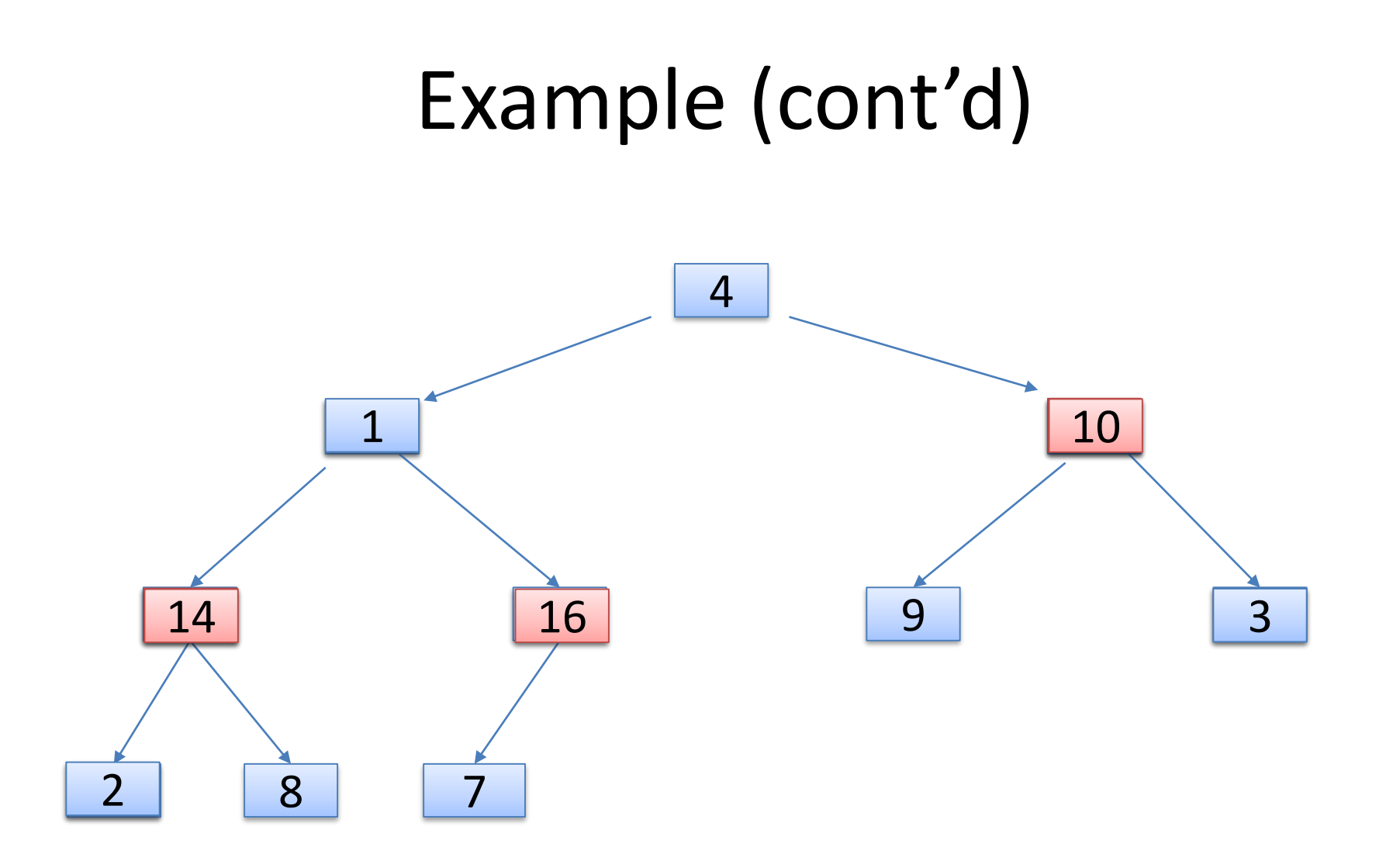

 $i = 3, A = \{4, 1, 10, 14, 16, 9, 3, 2, 8, 7\}$ 

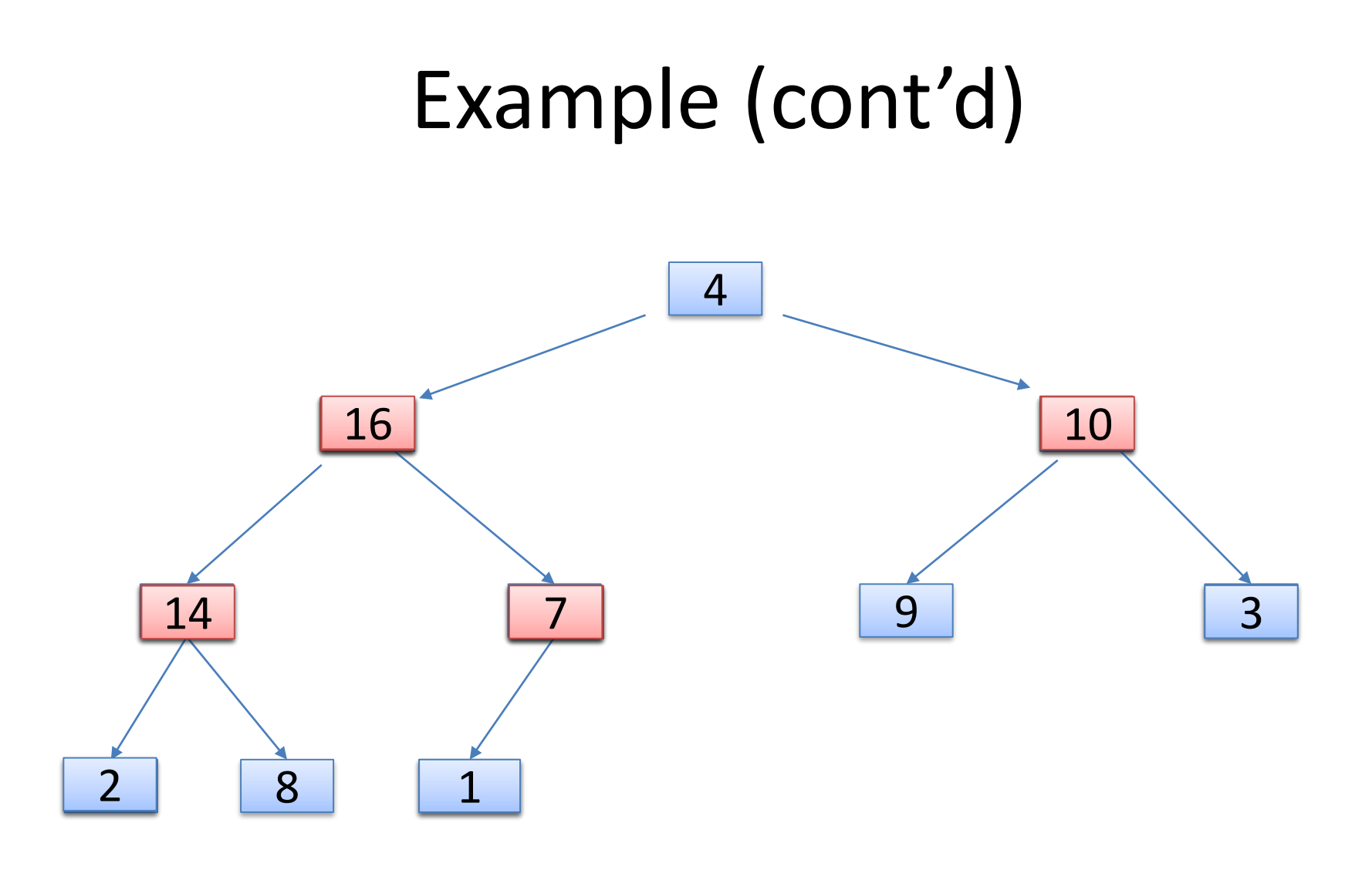

 $i = 2, A = \{4, 16, 10, 14, 7, 9, 3, 2, 8, 1\}$ 

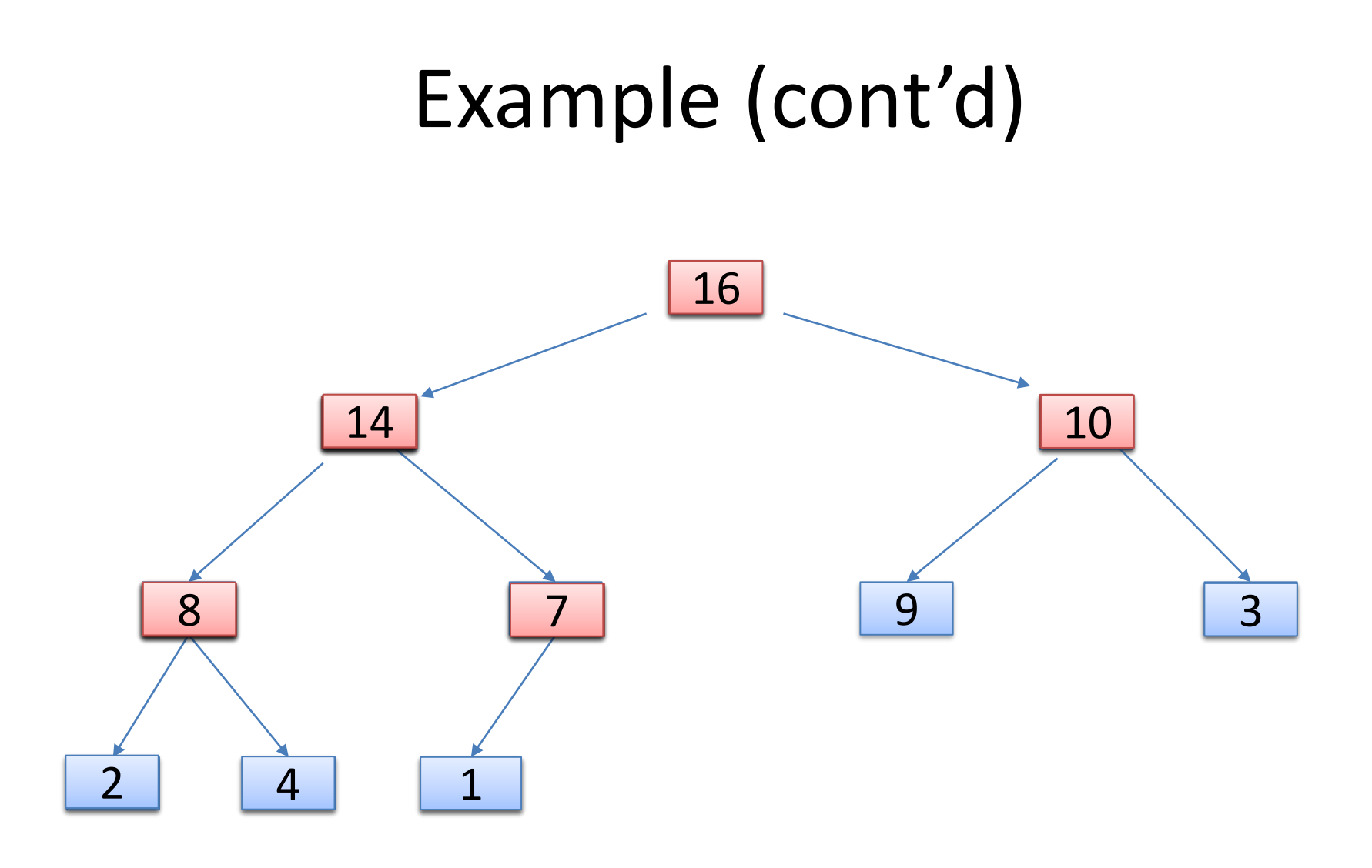

 $i = 1, A = \{16, 14, 10, 8, 7, 9, 3, 2, 4, 1\}$ 

#### BUILD\_MAX\_HEAP correctness

#### Correctness

Loop invariant: At start of every iteration of for loop, each node  $i + 1$ ,  $i+2,\ldots, n$  is root of a max-heap.

Initialization: we know that each node  $\lfloor n/2 \rfloor + 1$ ,  $\lfloor n/2 \rfloor + 2$ , ..., *n* is a leaf, which is the root of a trivial max-heap. Since  $i = \lfloor n/2 \rfloor$  before the first iteration of the for loop, the invariant is initially true.

**Maintenance:** Children of node *i* are indexed higher than *i*, so by the loop invariant, they are both roots of max-heaps. Correctly assuming that  $i+1$ ,  $i+2$ , ..., n are all roots of max-heaps,  $MAX-HEAPIFY$  makes node i a max-heap root. Decrementing  $i$  reestablishes the loop invariant at each iteration.

**Termination:** When  $i = 0$ , the loop terminates. By the loop invariant, each node, 10notably node 1, is the root of a max-heap.

# Analyzing Build-MAX-Heap

- Each call to **MAX-Heapify()** takes O(lg *n*) time
- There are  $O(n)$  such calls (specifically,  $\lfloor n/2 \rfloor$ )
- Thus the running time is O(*n* lg *n*)
- A tighter bound of Build-MAX-Heap is O*(n*)
	- How could this be possible*?*

## Analyzing Build-MAX-Heap (cont'd)

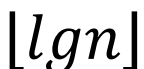

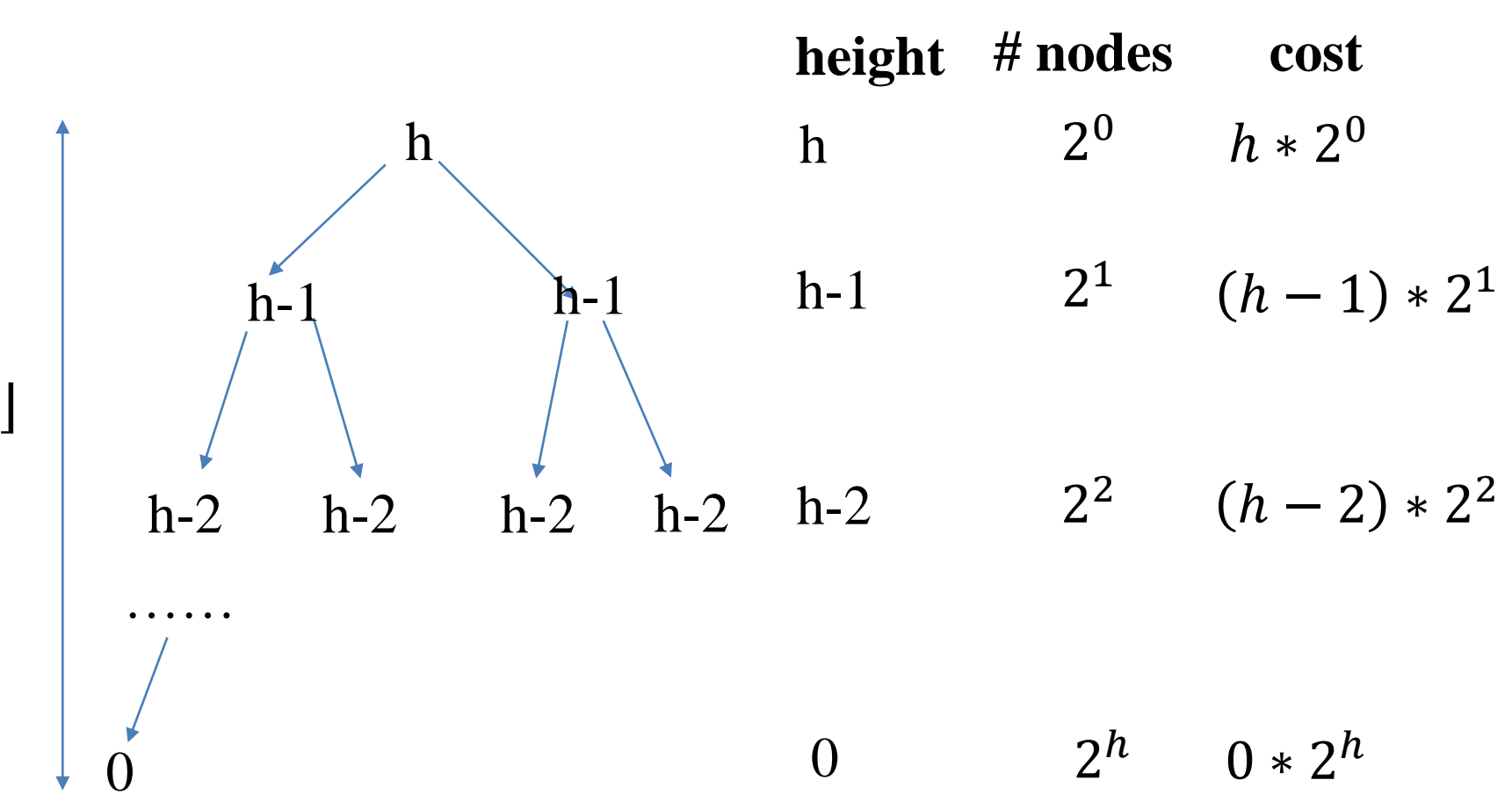

# Analyzing Build-MAX-Heap (cont'd)

• Adding up the costs of each level together

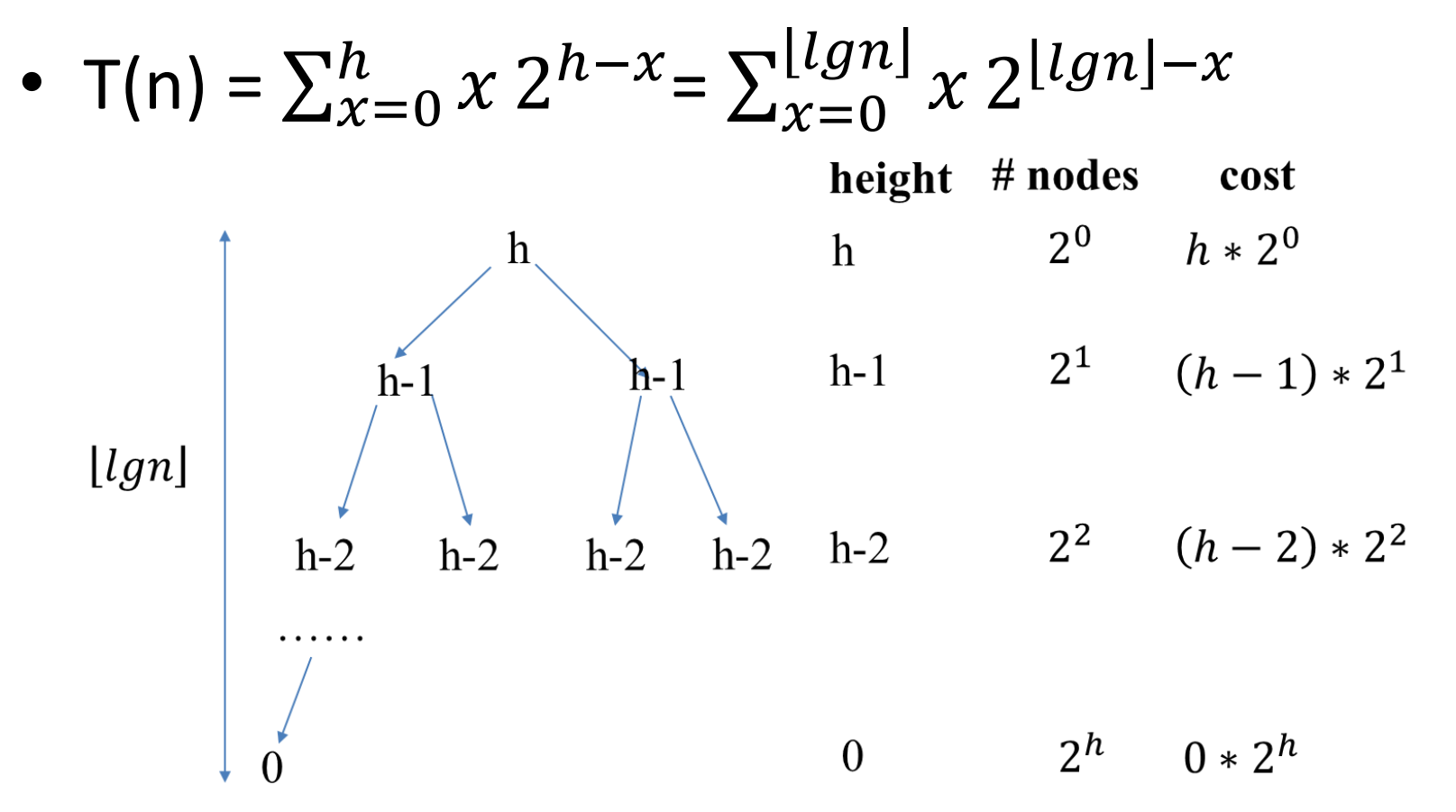

## Analyzing Build-MAX-Heap (cont'd)

• 
$$
T(n) = \sum_{x=0}^{\lfloor \lg n \rfloor} x \frac{2^{\lfloor \lg n \rfloor - x}}{x} = \sum_{x=0}^{\lfloor \lg n \rfloor} x \frac{2^{\lfloor \lg n \rfloor}}{2^x}
$$
  
\n $= \sum_{x=0}^{\lfloor \lg n \rfloor} x \frac{n}{2^x} = n \sum_{x=0}^{\lfloor \lg n \rfloor} \frac{x}{2^x}$   
\n $\leq n \sum_{x=0}^{\infty} \frac{x}{2^x} = 2n = O(n)$ 

$$
\sum_{x=0}^{\infty} \frac{x}{2^x} = \sum_{x=0}^{\infty} x \left(\frac{1}{2}\right)^x = \sum_{k=0}^{\infty} k y^k = \frac{y}{(1-y)^2} = 2
$$

### Heapsort

- Given **Build-MAX-Heap()**, an in-place sorting algorithm is easily constructed:
	- Maximum element is at A[1]
	- Discard by swapping it with element at A[n]
		- Decrement A.heap size
		- A[n] now contains correct value
	- Restore heap property at A[1] by calling **MAX-Heapify()**
	- Repeat, always swapping  $A[1]$  for  $A[A, h$ eap size]

## Heapsort (cont'd)

```
Heapsort(A)
    Build-MAX-Heap(A);
    for (i = A.length downto 2)
     {
         Swap(A[1], A[i]);
         A.heap size= A.heap size - 1;
         MAX-Heapify(A, 1);
     }
```
}

{

# Heapsort (cont'd)

• Can we call MAX-Heapify(A,1) instead of Build-MAX-Heap(A) before the loop?

```
Heapsort(A)\{Build-MAX-Heap(A);
    for (i = A.length downto 2)\{Swap(A[1], A[i]);
         A.heap size= A.heap size - 1;
         MAX-Heapify(A, 1);
    }
```
 $\}$ 

# Heapsort (cont'd)

• Can we call Build-MAX-Heap(A) instead of MAX-Heapify(A,1) inside of the loop?

```
Heapsort(A)\{Build-MAX-Heap(A);
    for (i = A.length downto 2)\{Swap(A[1], A[i]);
         A.heap size= A.heap size - 1;
         MAX-Heapify(A, 1);
    }
```
 $\}$ 

## Analyzing Heapsort

- The call to **Build-MAX-Heap()** takes O(*n*) time
- Each of the (*n* 1) calls to **MAX-Heapify()** takes O(lg *n*) time
- Thus the total time taken by **HeapSort()** = O(*n*) + (*n* - 1) O(lg *n*)

### Exercise

• What are the minimum and maximum number of elements in a heap of height h?

# Exercise (cont'd)

- A heap is a semi-complete binary tree, so the minimum number of elements in a heap of height h is  $2^h$  (=  $2^0+2^1+\ldots+2^{h-1}+1$ )
- The maximum number of elements in a heap of height h is  $2^{h+1}-1 (= 2^0+2^1+...+2^h)$

5

#### COT 6405 Introduction to Theory of Algorithms

#### Topic 7. Priority queues

# Priority Queues

- The heap data structure is incredibly useful for implementing (max-/min-) *priority queues*
	- A data structure for maintaining a set *S* of elements, each with an associated value or key
	- Supports the operations **Insert()**, **Maximum()**, and **ExtractMax()**

# Priority Queue Operations

- **Insert(S, x)** inserts the element x into set S
- **Maximum(S)** returns the element of S with the maximum key
- **ExtractMax(S)** removes and returns the element of S with the maximum key
- How could we implement these operations using a heap?

### Implementing Priority Queues

**Heap-Maximum(A) { return A[1]; }**

```
Implementing Priority Queues
Heap-Extract-Max(A)
{
    if(A.heap_size < 1) { error; }
    max = A[1];
   A[1] = A[A, heap size];
   A.heap size = A.heap size = 1;
    MAX-Heapify(A, 1);
    return max;
```
**}**

#### Implementing Priority Queues

**Heap-INCREASE-KEY(A, i, key)**

```
if key < A[i] {error;}
  A[i]= key;
  while (i>1 and A[PARENT(i)]< A[i])
      exchange(A[i], A[PARENT(i)];
      i= PARENT(i);
} what's running time?
```
#### HEAP-INCREASE-KEY

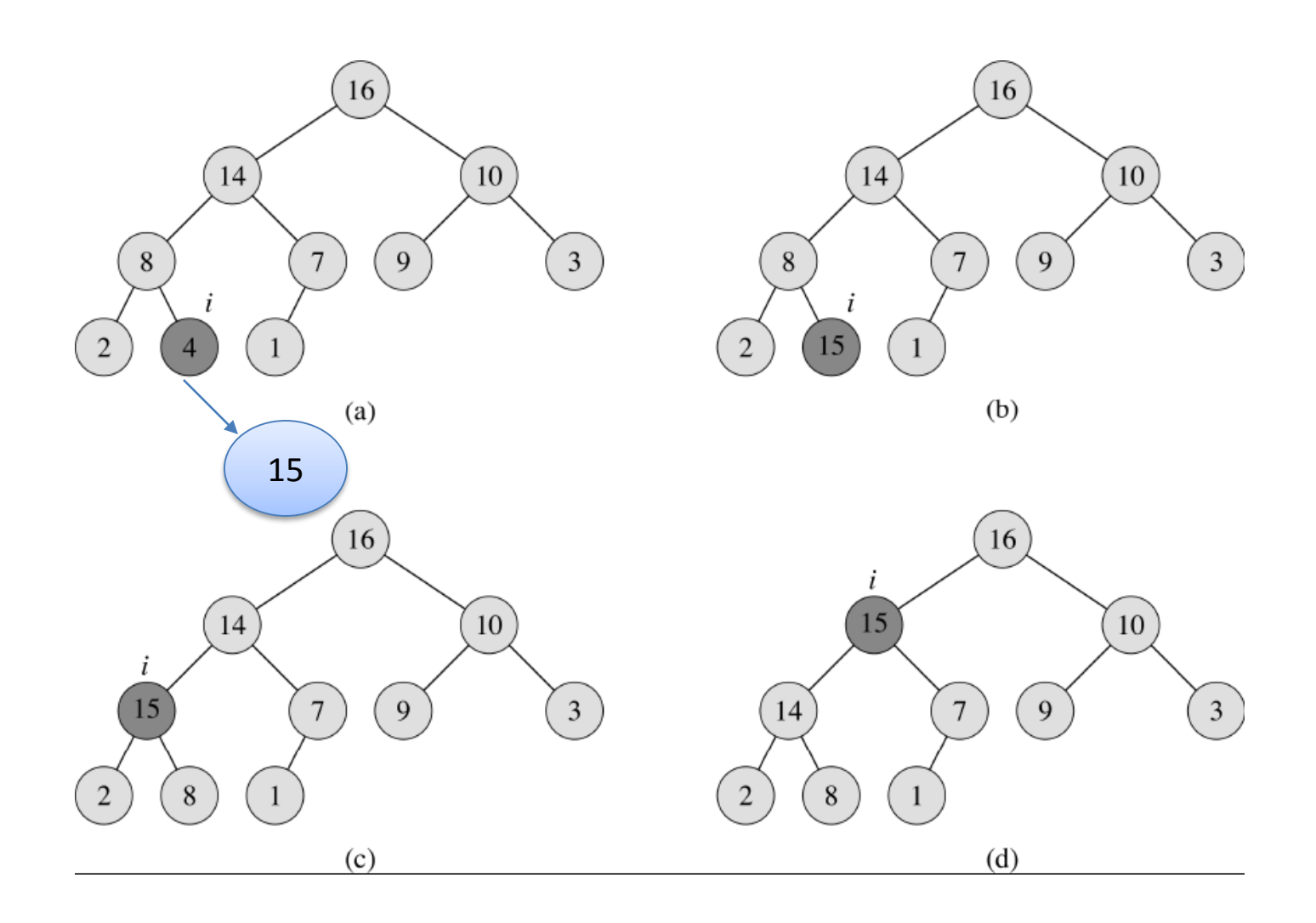

```
Implementing Priority Queues
Max-Heap-Insert(A, key)
{
  A.heap size = A.heap size + 1;
  A[A, heap size] = -\infty;Heap-INCREASE-KEY(A,A.heap_size,key);
}
//what's running time?
```
# Building a heap by insertions

- A heap could be built by successive insertions
- How about the cost (the number of swaps)?
- $|g1 + g2 + g3....+|gn| = |gn1| = O(n|gn)$  (Stirling's approximation).
- This is not the optimal way to construct a heap
- Build-MAX-Heap requires O(n) swaps

## Common mistakes

- Not updating the heap when the key of a node changes.
- After extracting the maximum node, not building the heap again.

### Exercise

• How to implement a stack by using a priority queue?

## Exercise (cont'd)

```
class Stack private int c = 0;
       private PriorityQueue pq
;
      public void Push(int x) {
         c_{++};
         pq.Insert(x, c); }
      public int Pop() { C--;
         return pq.Remove(); }
```
{

}

# About midterm

- Midterm I will cover everything we have learned so far
	- From Intro lecture to Lecture 7 (inclusive)
	- Function growth rate analysis, divide and conquer, recurrence, recursion tree and the Master Theorem, heaps, basic heap operations, priority queues.
	- 3:30pm to 4:45pm Sep 28th
	- Please be familiar with the basic concepts
	- No class on Sep 19th